Digitalfotografie Bildkorrektur **Belichtungsfehler 3 KO** BEL

Photoshop Aktuell · Vol. 9

## **Belichtungsfehler korrigieren**

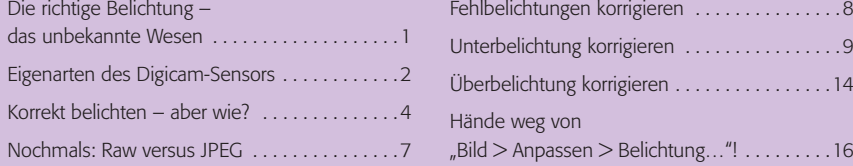

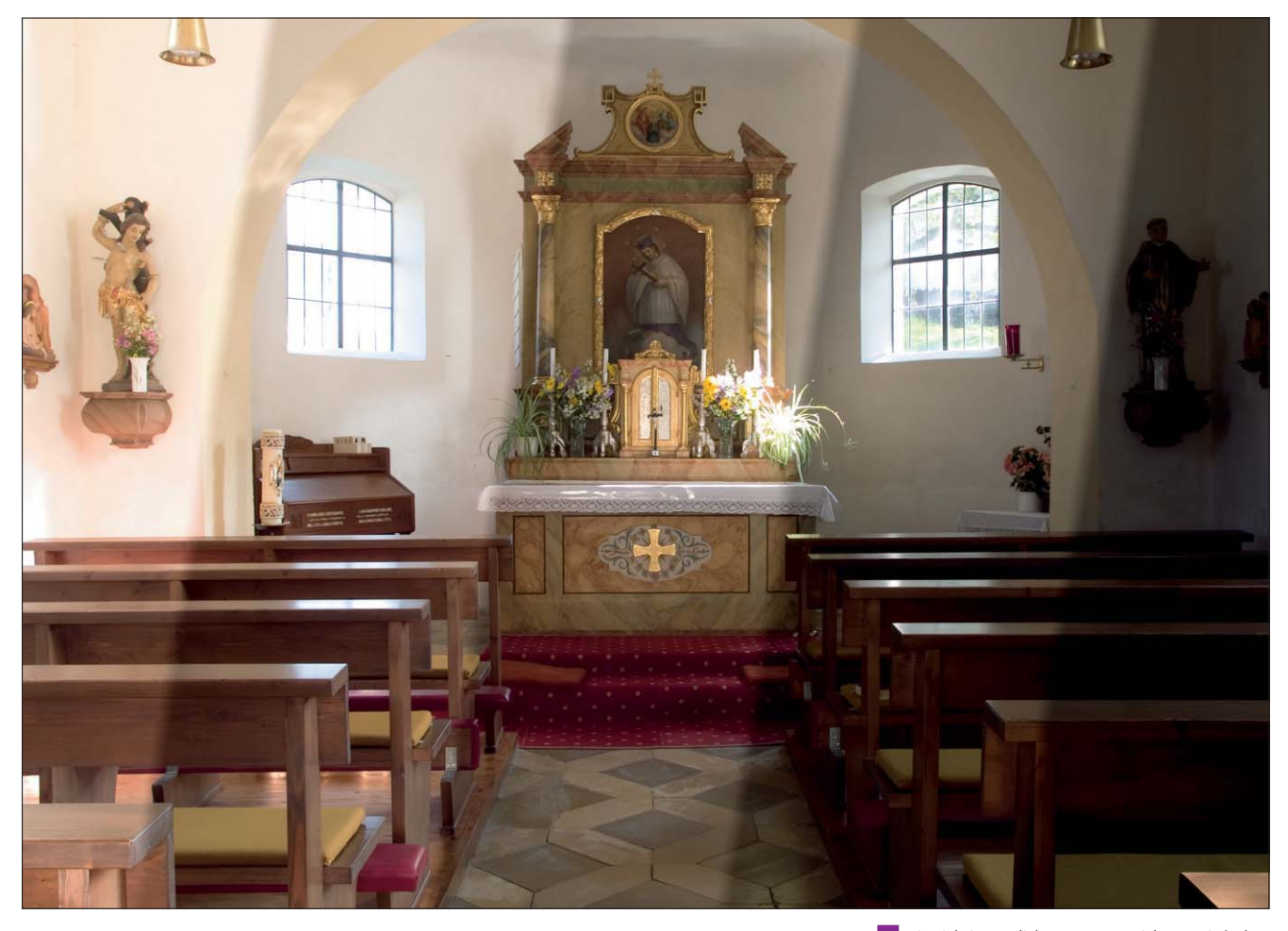

## **Die richtige Belichtung – das unbekannte Wesen**

Die beste Art, Belichtungsfehler zu korrigieren, ist natürlich, erst gar keine zu machen. Eigentlich möchte man meinen, dass dies heute, in Zeiten ausgeklügelter Belichtungsautomatismen, kein Problem mehr sein sollte. Häufig ist das auch der Fall, manchmal aber eben doch nicht. Um Belichtungsfehler vermeiden zu können, muss man wissen, wie "Belichtung" funktioniert, warum man überhaupt Blende und Belichtungszeit an die Motivhelligkeit anpassen muss und welche Regeln dabei gelten.

Zuerst zum "Warum". Wie bereits in Teil 3 AL HDR aus Vol. 5 erläutert, sind die theoretischen (und manchmal auch die praktischen) Helligkeitsunterschiede in der aufzunehmenden Realität um ein Vielfaches größer als das, was Film oder Kamerasensor an Differenzen auf einmal erfassen können. Jedes lichtempfindliche Medium kennt nur einen begrenzten Bereich, innerhalb dessen es auf das einfallende Licht eine verwertbare, der Helligkeit entsprechende Reaktion liefert. Um diesen Bereich möglichst

1 Die richtige Belichtung – gar nicht so einfach ganz besonder bei schwierigen Motiven …

**TOP** Hier haben wir zur Erläuterung des Themas eine Montage aus fünf Belichtungen mit je einer Blendenstufe Differenz angefertigt, wie sie zum Beispiel die Bracketing-Funktion einer Digitalkamera automatisch realisieren könnte. Die richtige Belichtung liegt etwa in der Mitte.

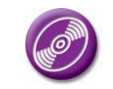

CD: PA3\_Vol\_09 Datei: Kapelle (Montage) Bild: Marius König

## **Warum Belichtung messen und einstellen?**

Seite 1 von 16